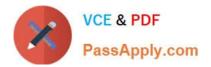

HPE2-T34<sup>Q&As</sup>

Using HPE OneView

# Pass HP HPE2-T34 Exam with 100% Guarantee

Free Download Real Questions & Answers **PDF** and **VCE** file from:

https://www.passapply.com/hpe2-t34.html

100% Passing Guarantee 100% Money Back Assurance

Following Questions and Answers are all new published by HP Official Exam Center

Instant Download After Purchase

100% Money Back Guarantee

😳 365 Days Free Update

800,000+ Satisfied Customers

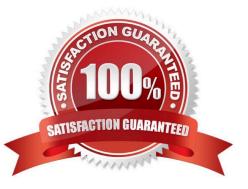

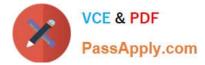

## **QUESTION 1**

What is required for a user to authenticate to an HPE OneView appliance configured for two-factor authentication?

- A. Smartcard
- B. Self-signed certificate
- C. SMS
- D. One-time Passwords
- Correct Answer: A

Reference: https://github.com/HewlettPackard/POSH-HPOneView/wiki/Get-HPOVApplianceTwoFactorAuthentication

#### **QUESTION 2**

How can HPE OneView help with power management within a datacenter?

- A. by automatically adjusting cooling devices based on calculated heat generation
- B. by disabling servers which are consuming too much power
- C. by providing data center thermal visualization
- D. by enabling power source selection for a specific frame

Correct Answer: C

## **QUESTION 3**

Match the HPE OneView element to its function.

Select and Place:

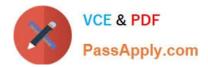

# Element

endosure group

logical enclosure

logical interconnect

logical interconnect group

| - |   |   | _ |    | 1.1 | - |
|---|---|---|---|----|-----|---|
| F | u | n | с | τı | 0   | n |
| - | _ |   | _ |    | -   |   |

| conceptual view of a single enclosure within a group.                                                         |  |
|----------------------------------------------------------------------------------------------------|--|
| provides fabricconfigurations which are pre-selected before enclosures are added.                             |  |
| template that cefines a consistent configuration for a logical enclosure.                                     |  |
| represents the available networks, uplink<br>sets, and stacking links for a set of physical<br>interconnects. |  |

## Correct Answer:

| Element | Function                                                                                   |                            |  |  |  |
|---------|--------------------------------------------------------------------------------------------|----------------------------|--|--|--|
|         | conceptual view of a single encbsure within a group.                                       | logical enclosure          |  |  |  |
|         | provides fabric configurations which are pre-selected before enclosures are added          | logical interconnect group |  |  |  |
|         | template that cefines a consistent configuration for a logical enclosure.                  | enclosure group            |  |  |  |
|         | represents the available networks, uplink-<br>sets, and stacking links for a set of physic |                            |  |  |  |

## **QUESTION 4**

Where would you go in the HPE OneView Main Menu to access information about the environment status that can be exported to csv?

interconnects.

- A. Reports
- B. Dashboard
- C. Data Centers
- D. Activity

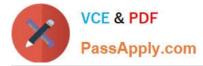

#### Correct Answer: A

Reference https://h20195.www2.hpe.com/V2/getpdf.aspx/c04111367.pdf?ver=15 (15)

## **QUESTION 5**

What does HPE OneView use to define the network connectivity for an Enclosure Group?

- A. Logical Switch Group
- B. Logical Interconnect Group
- C. Smart Link
- D. network set
- Correct Answer: B

Reference: https://github.com/HewlettPackard/POSH-HPOneView/wiki/New-HPOVEnclosureGroup

#### **QUESTION 6**

Which HPE server platforms can be managed using HPE OneView? (Choose two.)

- A. HPE ProLiant ML 100 systems
- B. Integrity systems
- C. HPE ProLiant BL systems
- D. HPE ProLiant DL systems
- E. Moonshot

Correct Answer: CD

Reference: https://h20195.www2.hpe.com/V2/getpdf.aspx/4AA4-8543ENW.pdf (p.6)

#### **QUESTION 7**

Which HPE tool can be integrated with HPE OneView to provision ToR switch ports automatically for newly added BladeSystem enclosures?

- A. StoreServ Management Console
- B. Synergy Composer
- C. Onboard Administrator
- D. Global Dashboard

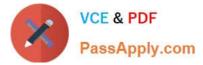

E. Intelligent Management Console

#### Correct Answer: E

## **QUESTION 8**

Which HPE OneView integration points are available within System Center with the HPE OneView Advanced License? (Choose two.)

- A. Data Protection Manager
- B. Azure Resource Manager
- C. Service Manager
- D. Virtual Machine Manager
- E. Operations Manager

Correct Answer: DE

## **QUESTION 9**

Your environment consists of HPE Proliant rack servers and an HPE 3PAR StoreServ array. The HPE OneView appliance running on an ESXi hypervisor had a catastrophic failure. What recovery method should you choose to restore your appliance?

- A. Restore virtual appliance from the latest VMware snapshot.
- B. Restore virtual appliance from the most recent RMC-V copy.
- C. Restore virtual appliance from the most recent backup file.
- D. Restore virtual appliance from the latest 3PAR snapshot.

Explanation: You can recover from a catastrophic failure by restoring your appliance from the backup file. Reference: http://h20628.www2.hp.com/km-ext/kmcsdirect/emr\_na-c05098961-2.pdf

#### **QUESTION 10**

Which enhanced security feature is unavailable within HPE OneView?

A. configure firewall rules

- B. role-based access control
- C. two-factor authentication
- D. SNMP v3

Correct Answer: C

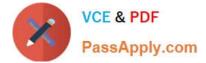

Correct Answer: A

# **QUESTION 11**

An administrator needs to add multiple BladeSystem c7000 enclosures to a new instance of HPE OneView. The enclosures are currently being monitored by a different instance of HPE OneView. What must the administrator do before beginning importing the enclosure to the new HPE OneView appliance?

- A. Delete the enclosure from the current OneView Appliance
- B. Edit the Enclosure license to be OneView Advanced
- C. Add Frame Link Module
- D. Add enclosure for management

Correct Answer: C

#### **QUESTION 12**

Your customer is running ESXi on an HPE BladeSystem managed by HPE OneView. They want to be able to add networks to the ESXi system without modifying the Virtual Connect configuration. Which type of network should be used?

- A. mapped
- B. tagged
- C. tunnel
- D. untagged

Correct Answer: A

## **QUESTION 13**

Which parameter does the server profile assign to a Flex-10 adapter in a blade server profile?

A. MAC address

- B. Hardware iSCSI initiator name
- C. WWN
- D. iLO IP address

Correct Answer: A

#### **QUESTION 14**

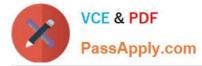

Which HPE OneView logical resource is used to define default server connectivity characteristics, such as the preferred and maximum bandwidth?

- A. networks
- B. uplink set
- C. server profiles
- D. logical interconnect groups

Correct Answer: A

## **QUESTION 15**

What must be disabled when strict two-factor authentication is enabled?

- A. emergency local login
- B. SSL certificates
- C. local login
- D. REST API
- Correct Answer: B

HPE2-T34 PDF Dumps

HPE2-T34 VCE Dumps

HPE2-T34 Study Guide